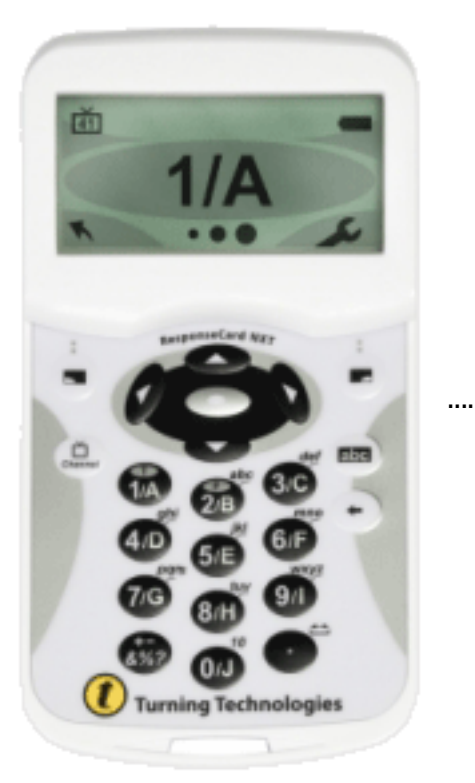

## **Classroom Response Systems**

**The University-Supported Clicker** Last year, the Instructional Technology Standing Committee re-evaluated clicker usage on campus and after hearing feedback from faculty that had demoed different clicker brands, the committee voted to support the **Turning Technologies ResponseCard NXT Clicker** (ISBN: 9781934931455) as the new campus standard.

### **What is a Clicker?**

Clickers are wireless keypads or personal response systems that faculty can use to increase interactivity in their classroom, especially for a large lecture class. This technology provides instant feedback to both instructors and students.

### **What should I do if I want to use clickers in my class?**

The first thing faculty will need to do is to contact the **[FTDC](mailto:ftdc@olemiss.edu)** at 915-7918 to request a free RF receiver kit. Faculty will then need to add the ResponseCard NXT clicker to the Course Materials Management interface as a required material for their classes. Clicker training will be available through the FTDC once each fall and spring semester. Additional clicker training and resources are **[also available](http://www.olemiss.edu/clickers/resources.html)**.

The FTDC is located in 101 Wier Hall. This information can be accessed online at <http://www.olemiss.edu/clickers/>

# **Google Forms**

The University of Mississippi is now using Google Apps for Education. Every student has a Google account, through which they get their email. Another means by which you can collect student responses is by using a Google form. Google forms can be embedded into a webpage or sent in an email to any number of recipients.

Here is a detailed You-tube tutorial on how to make Google forms: [http://youtu.be/5-](http://youtu.be/5-SDku0BV2o) [SDku0BV2o](http://youtu.be/5-SDku0BV2o)

This You-tube tutorial is focused on student responses:<http://youtu.be/sZLFxyoNvUw>

Here is a great Prezi that introduces "Google Forms as a Student Response System" and provides a little background on Student Response Systems: <http://youtu.be/76XSepvoG4E>

# **Poll Everywhere**

Another option that is free for small classrooms (40 responses per poll) is Poll Everywhere: [http://www.polleverywhere.com/.](http://www.polleverywhere.com/) Prices get higher as you add more responses per poll. See the website for additional information. Students can use any kind of cell phone to send their responses via text. Students can also use their smart phone, Twitter, or an embeddable voting widget.

# **Poll Daddy**

Poll Daddy is a similar service, with a free version that limits you to 200 survey responses/month and 10 questions/survey. See<http://polldaddy.com/> for more information. Students will need a smart phone or laptop to respond.